# Evidencia de propiedades fractales en la sucesión de Fibonacci usando wavelets.

Eduard Rivera H. Ricardo López V.

*Facultad de Ciencias Básicas, Universidad Tecnológica de Pereira, Pereira, Colombia.*  erh@utp.edu.co rilopez@utp.edu.co

*Resumen***— En este artículo mostramos la existencia de una estrecha relación entre la geometría fractal, la divina proporción y la sucesión de Fibonacci; mediante la utilización de wavelets.**

*Palabras clave—* **Autosemejanza, Fractal, Proporción, Sucesión, Wavelets**.

*Abstract***— In this article we show the existence of a relationship between fractal geometry, divine proportion and Fibonacci succession; using wavelets.**

## I. INTRODUCCIÓN

Queremos mostrar que además de su inquietante belleza, existen otros puntos de convergencia entre la geometría fractal, la divina proporción y la sucesión de *Fibonacci*.

La geometría fractal, según *Mandelbrot* [1], podría considerarse como la geometría que más se acerca a la naturaleza; muchas formas y fenómenos en ella presentan propiedades fractales. El cauce de los ríos, la forma de las montañas, la distribución de algunos cuerpos celestes en el espacio, las plantas coníferas, las formas de las nubes y las costas marítimas, son sólo algunos ejemplos de una extensa e interesante lista [2]. Se han encontrado características fractales en sistemas y órganos anatómicos, como la red vascular, las arterias, las redes neuronales, los bronquios, etc. Dicha geometría ha permitido identificar estructuras y modelos para el análisis de los pulsos cardíacos y nerviosos, del movimiento browniano y, en general, de procesos dinámicos y caóticos como la evolución de poblaciones, enfermedades infecciosas, fluidos turbulentos, reacciones oscilantes, circuitos eléctricos, entre otros [3]. La divina proporción además de ser muy utilizada en arquitectura, arte y diseño, debido principalmente a su valor estético; también se encuentra presente en la naturaleza. Igual ocurre con la sucesión de *Fibonacci*, la cual ha sido empleada en el estudio de diferentes crecimientos poblacionales, inicialmente, un poco alejados de la realidad al desconocer la disponibilidad del medio en el cual habitan. Pero que gracias a importantes aportes como los de *Malthus*, *Verhulst* y *May*, han logrado evolucionar hacia lo que hoy conocemos como la ecuación logística.

# II. CONTENIDO

Inicialmente abordaremos el tema de la geometría fractal partiendo de una definición enunciada por *Mandelbrot*, en la cual se habla de autosemejanza a diferentes escalas. Trataremos luego el tema de la divina proporción mostrando que el número áureo se puede expresar como un radical infinito y como una fracción continua infinita. Encontraremos una ecuación en diferencias finitas para la sucesión de *Fibonacci,* ésta nos permitirá conocer el valor del número de oro con ayuda de una fracción continua infinita autosemejante, y por último, mediante la utilización de *wavelets* en *Matlab* evidenciaremos propiedad fractal de autosemejanza para dicha sucesión.

# A. Fractal

La palabra *fractal* fue acuñada en 1975 por el matemático *Benoît Mandelbrot* [4]. Tomando esta palabra del latín *fractus* o *frangere*, que sugiere "*fragmentado, interrumpido, discontinuo e irregular".*

*"Un fractal es por definición, un conjunto cuya dimensión de Hausdorff-Besicovitch es estrictamente mayor que su dimensión topológica"* [1].

Sugerimos a los lectores que estén familiarizados con esta definición o sientan curiosidad hacia ella, revisar [5]. Queremos abordar el apasionante tema de la geometría fractal desde otro punto de vista, para esto tomamos la siguiente definición, también enunciada por *Mandelbrot*:

"*Fractal: adj. Sentido intuitivo. Que tiene una forma, bien sea sumamente irregular, bien sumamente interrumpida o fragmentada, y sigue siendo así a cualquier escala que se produzca el examen"* [6].

Tomaremos como ejemplo el triángulo de *Vaclav Sierpinski.*  Dicha figura es obtenida comenzando con un triángulo equilátero completamente lleno, el cual es dividido en cuatro triángulos equiláteros iguales, dejando un espacio al remover el triángulo central. El procedimiento se repite para cada uno de los tres triángulos resultantes. Después de varias iteraciones, obtenemos la Figura 1.

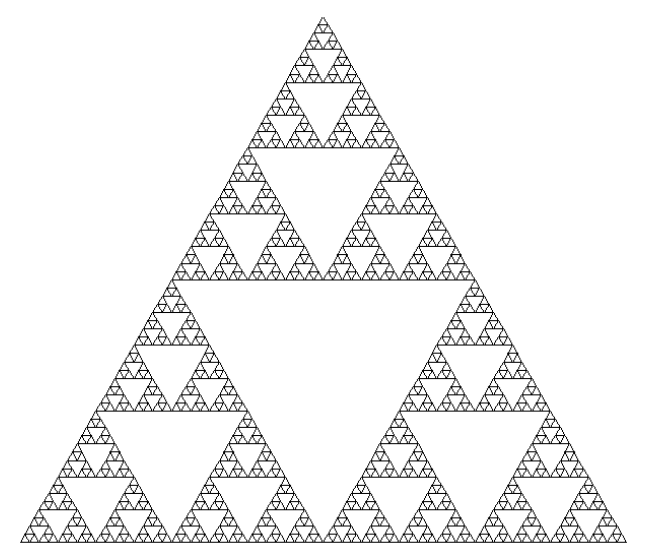

Figura 1. Triángulo de Sierpinski.

El triángulo de *Sierpinski* representa un objeto fractal, ya que su dimensión de *Hausdorff-Besicovitch* es estrictamente mayor que su dimensión topológica [1]. Dicho triángulo también puede ser generado mediante un procedimiento llamado *"el juego del caos"* [7] o partiendo de un triángulo de *Pascal* en el cual se suprimen los números pares [2].

Es fácil descubrir en este objeto fractal cierto patrón de comportamiento que se repite a diferentes escalas, mostrando así la existencia de autosemejanza (autosimilaridad).

*"Si una figura es autosemejante, se puede descomponer en N partes relacionadas con el todo por una transformación de semejanza de razón r, llamada razón de homotecia"* [1].

La importancia de los fractales puede radicar en que conociendo una pequeña parte de ellos, es posible reconstruir toda su estructura, pues se trata de un patrón autosemejante que se repite a diferentes escalas. Debido a esto, si un problema presenta estructura fractal y es posible encontrar solución para uno de sus niveles de detalle, entonces la misma solución funcionará para cualquier otro nivel de detalle [8].

#### B. Divina Proporción

El número Pi (π) relaciona la longitud de la circunferencia con su diámetro, esto es:

$$
\frac{L}{D} = \frac{\pi}{1}
$$

- 1 Teniendo entonces una proporción que muchas veces hemos empleado, la cual se da, si y sólo si;

$$
L.1 = \pi.D
$$

Podemos decir también que: L es proporcional a D como  $\pi$ es proporcional a 1.

En la proporción áurea o divina proporción, tendremos un segmento AB el cual está formado por dos segmentos: AC y CB. Veamos:

$$
\overbrace{\mathsf{A}}^{\bullet} \qquad \qquad \mathsf{C} \qquad \qquad \mathsf{B}
$$

Diremos entonces que el segmento AB es proporcional al segmento AC como el segmento AC es proporcional al segmento CB. Esto es:

$$
\frac{AB}{AC} = \frac{AC}{CB}
$$

 $\overline{AC} = \overline{CB}$ <br>La totalidad es proporcional a la parte mayor, como esta es proporcional a la parte menor. Esta proporción es conocida como proporción áurea o divina proporción y da origen al número áureo, el cual se representa con la letra griega (φ). Así:

$$
\frac{AB}{AC} = \frac{AC}{CB} = \varphi \qquad (1)
$$

Ahora, si tomamos el anterior segmento AC y repetimos el procedimiento para él, podremos decir que está formado por los segmentos, AD y DC.

$$
\frac{AC}{AD} = \frac{AD}{DC} = \varphi
$$

Así, la divina proporción se mantiene, y podremos repetir el proceso una infinidad de veces al tomar ahora como la totalidad el segmento AD. Observando cierto patrón de comportamiento que se repite a diferentes escalas, siendo esto evidencia de autosemejanza.

Ahora, partiendo de (1), tenemos:

$$
\frac{AB}{AC} = \varphi, \text{ por lo tanto: } AC = \frac{AB}{\varphi}
$$

$$
\frac{AC}{CB} = \varphi, \text{ por lo tanto: } CB = \frac{AC}{\varphi}
$$

Así: 
$$
CB = \frac{AB}{\varphi^2}
$$

Si, 
$$
AC + CB = AB
$$
. Entonces:  $\frac{AB}{\varphi} + \frac{AB}{\varphi^2} = AB$ . Así:  
 $\frac{1}{\varphi} + \frac{1}{\varphi^2} = 1$ .

Multiplicando por  $\varphi^2$  en ambos lados de la igualdad, obtenemos la primera propiedad para el número de oro:

> $\omega + 1 = \omega^2$ (2)

Si le sumamos una unidad al número de oro, obtenemos el número de oro multiplicado por sí mismo [9].

Partiendo de la anterior propiedad y dividiendo en ambos lados de la igualdad entre φ, obtenemos la segunda propiedad para el número de oro:

$$
\varphi - 1 = \frac{1}{\varphi} \qquad (3)
$$

Si le restamos una unidad al número de oro, obtenemos su inverso multiplicativo [9].

Podemos resolver la ecuación cuadrática planteada en la propiedad (2), obteniendo  $\varphi = \frac{1 \pm \sqrt{5}}{2}$  $\frac{1}{2}$ . Donde el resultado positivo será el valor del número de oro.

$$
\varphi = \frac{1+\sqrt{5}}{2}
$$

Partiendo de la primera propiedad podemos expresar el número de oro en forma de radical infinito [9], veamos:

Si, φ<sup>2</sup> = 1 + φ; entonces φ = 
$$
\sqrt{1 + φ}
$$
. Asf:  
\n
$$
φ = \sqrt{1 + \sqrt{1 + φ}}
$$
\n
$$
φ = \sqrt{1 + \sqrt{1 + \sqrt{1 + φ}}}
$$
\n
$$
φ = \sqrt{1 + \sqrt{1 + \sqrt{1 + \sqrt{1 + \dots}}}}
$$

Evidenciando así un patrón de comportamiento el cual presenta propiedades de autosemejanza a diferentes escalas.

De la segunda propiedad mostraremos que el número de oro puede ser expresado como una fracción continua infinita [9], veamos:

Si, 
$$
\varphi - 1 = \frac{1}{\varphi}
$$
; entonces  $\varphi = 1 + \frac{1}{\varphi}$ . Así:  

$$
\varphi = 1 + \frac{1}{1 + \frac{1}{\varphi}}
$$

$$
\varphi = 1 + \frac{1}{1 + \frac{1}{1 + \frac{1}{\varphi}}}
$$

$$
\varphi = 1 + \cfrac{1}{1 + \cfrac{1}{1 + \cfrac{1}{1 + \cfrac{1}{\cdots}}}}
$$

Evidenciando así un patrón de comportamiento el cual presenta propiedades de autosemejanza a diferentes escalas.

## C. Sucesión de Fibonacci

La sucesión {0,1,1,2,3,5,8,13,21,34,55,89 …} en donde cada término siguiente es la suma de sus dos predecesores, es conocida como sucesión de *Fibonacci*. *Leonardo Pisano* (*Fibonacci*) la usó para intentar modelar el crecimiento poblacional de parejas de conejos para determinado instante de tiempo *k.* La población inicia con una pareja de conejos nacidos en el tiempo cero, dicha pareja madura durante un mes y al mes siguiente trae a la vida una pareja de conejos, estos a su vez madurarán y traerán a la vida una nueva pareja de conejos, y así hasta infinito, asumiendo que los conejos no morirán.

Llamaremos *J(k)* a las parejas de conejos jóvenes para cualquier tiempo *k*, y *A(k)* a las parejas de conejos adultos para cualquier tiempo *k*.  $k = 0, 1, 2, 3...$ 

| Para $k = 0$ . Tendremos: $f(0) = 1$ , $A(0) = 0$ . |                           |
|-----------------------------------------------------|---------------------------|
| $k = 1$ .                                           | $f(1) = 0$ , $A(1) = 1$ . |
| $k = 2$ .                                           | $f(2) = 1$ , $A(2) = 1$ . |
| $k = 3$ .                                           | $f(3) = 1$ , $A(3) = 2$ . |
| $k = 4$ .                                           | $f(4) = 2$ , $A(4) = 3$ . |

Así,

$$
J(k + 1) = A(k)
$$
 (4)  

$$
A(k + 1) = A(K) + J(k)
$$
 (5)

Podemos escribir  $J(k + 1) = A(k)$ , como:  $J(k) = A(k - 1)$  y reemplazando en la ecuación (5), obtener:

$$
A(k+1) = A(k) + A(k-1)
$$

Lo cual equivale a tener:

$$
A(k + 2) = A(k) + A(k + 1)
$$
 (6)

Con condiciones iniciales:  $A(0) = 0$ ,  $A(1) = 1$ .

Así podremos conocer la población de conejos para un determinado tiempo  $k$ .  $k = 0,1,2,3...$ 

En muchos de los problemas que resolvemos a diario, tomamos el tiempo como una variable continua, esto nos ha llevado a estudiar ecuaciones diferenciales; pero en este caso la variable temporal *k* pertenece al dominio del tiempo discreto, obligándonos a estudiar la ecuación (6), la cual representa un sistema recursivo, como una ecuación en diferencias finitas. Así, las ecuaciones en diferencias son consideradas discretizaciones de las ecuaciones diferenciales [10].

Sea entonces (6) una ecuación en diferencias, para la cual asumiremos una solución de la forma  $A(k) = r^k$ . Ahora, sustituyendo en ella, tenemos:

$$
r^{k+2} = r^{k+1} + r^k
$$

$$
r^{k+2} - r^{k+1} - r^k = 0
$$

$$
r^k(r^2 - r - 1) = 0
$$

La solución no trivial es aquella que cumple

$$
r^2-r-1=0
$$

Encontrando así raíces  $r_1 = \frac{1+\sqrt{5}}{2}$  $\frac{1+\sqrt{5}}{2}$ ;  $r_2 = \frac{1-\sqrt{5}}{2}$ Para cada raíz real  $r_i$  simple se asigna una solución del tipo  $A_i(k) = r_i^k$ .

Así,

$$
A(k) = c_1 \left(\frac{1+\sqrt{5}}{2}\right)^k + c_2 \left(\frac{1-\sqrt{5}}{2}\right)^k, \ k = 0,1,2 \dots
$$

de las condiciones iniciales:  $c_1 = \frac{\sqrt{5}}{5}$  $\frac{\sqrt{5}}{5}$ ,  $c_2 = -\frac{\sqrt{5}}{5}$  $\frac{1}{5}$ .

Obteniendo la solución a nuestra ecuación en diferencias

$$
A(k) = \frac{\sqrt{5}}{5} \left(\frac{1+\sqrt{5}}{2}\right)^k - \frac{\sqrt{5}}{5} \left(\frac{1-\sqrt{5}}{2}\right)^k. \tag{7}
$$

Recordemos que el número de oro puede ser expresado como una fracción continua infinita de la forma:

$$
\varphi = 1 + \frac{1}{1 + \frac{1}{1 + \frac{1}{1 + \frac{1}{\dots}}}}
$$

Haremos un estudio de diferentes niveles de detalle para esta forma. Veamos:

$$
D_1 = 1 + \frac{1}{1} = 1 + 1 = \frac{2}{1}
$$
  
\n
$$
D_2 = 1 + \frac{1}{1+1} = 1 + \frac{1}{2} = \frac{3}{2}
$$
  
\n
$$
D_3 = 1 + \frac{1}{1+\frac{1}{1+1}} = 1 + \frac{2}{3} = \frac{5}{3}
$$
  
\n
$$
D_4 = 1 + \frac{1}{1+\frac{1}{1+1}} = 1 + \frac{3}{5} = \frac{8}{5}
$$

Observamos que en los numeradores de los diferentes niveles de detalle aparecen los términos de la sucesión de *Fibonacci* 2,3,5,8… y en los denominadores aparecen los términos anteriores de dicha sucesión 1,2,3,5…

Así, 
$$
D_1 = \frac{A(3)}{A(2)}, D_2 = \frac{A(4)}{A(3)}, D_3 = \frac{A(5)}{A(4)}, \dots D_k = \frac{A(k+1)}{A(k)}
$$

Queremos ahora observar que ocurre si tomamos valores de *k* lo suficientemente grandes; esto es:

$$
\lim_{k \to \infty} \frac{A(k+1)}{A(k)}
$$

$$
\lim_{k \to \infty} \frac{\frac{\sqrt{5}}{5} \left( \frac{1+\sqrt{5}}{2} \right)^{k+1} - \frac{\sqrt{5}}{5} \left( \frac{1-\sqrt{5}}{2} \right)^{k+1}}{\frac{\sqrt{5}}{5} \left( \frac{1+\sqrt{5}}{2} \right)^k - \frac{\sqrt{5}}{5} \left( \frac{1-\sqrt{5}}{2} \right)^k}
$$

Recordando que

$$
\lim_{n \to \infty} r^n = 0, \ \ si \ |r| < 1
$$

Tendremos que nuestro límite se reduce a:

$$
\lim_{k \to \infty} \frac{\left(\frac{1+\sqrt{5}}{2}\right)^k \left(\frac{1+\sqrt{5}}{2}\right)}{\left(\frac{1+\sqrt{5}}{2}\right)^k} = \frac{1+\sqrt{5}}{2}
$$

Mostrando así que la relación entre el término siguiente y el anterior de la sucesión de *Fibonacci*, cuando *k* es lo suficientemente grande, tiende al número de oro.

$$
\lim_{k \to \infty} \frac{A(k+1)}{A(k)} = \varphi
$$

Lo cual hemos logrado evidenciar usando una fracción continua infinita, la cual presenta propiedades de autosemejanza a diferentes escalas.

Escribiremos los términos de nuestra sucesión de *Fibonacci* 0,1,1,2,3,5,8,13,21,34,55,89 …

de otra forma, veamos:

$$
0,1,(0+1),(1+1),(1+2),(2+3),(3+5),(5+8),
$$
  

$$
(8+13),(13+21),(21+34),(34+55)...
$$

Los números de la derecha de cada paréntesis forman una nueva sucesión de *Fibonacci*, igual ocurriría con los de la izquierda. Mostrando así que la sucesión de *Fibonacci* está formada por sucesiones de *Fibonacci* a diferentes escalas. Evidenciando autosemejanza.

## D. Cadena de Fibonacci

La cadena fractal de *Fibonacci* es una concatenación infinita de ceros y unos en una secuencia específica. Dicha cadena puede llegar a generar una curva fractal si se asigna a cada uno de sus dígitos una regla simple para su gráfica; veamos:

Sea  $f_1 = 1$ ,  $f_2 = 0$ . Ahora sea  $f_k = f_{k-1}f_{k-2}$ , la concatenación de los dos términos anteriores. Así:

 $f_1 = 1$  $f_2 = 0$  $f_3 = 01$  $f_4 = 010$  $f_5 = 01001$  $f_6 = 01001010$  $f_7 = 0100101001001$  $f_8 = 010010100100101001010$ 

Así podríamos continuar hasta hallar la cadena infinita de *Fibonacci*, en donde  $k \to \infty$ .

Es interesante observar como el número de dígitos de cada fk es igual a los números de la sucesión de *Fibonacci*:

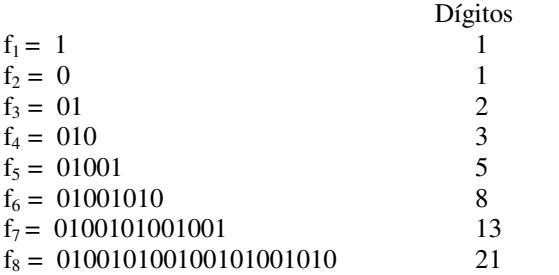

Para la construcción de la cadena fractal de *Fibonacci* tomaremos el *n-ésimo* dígito de una cadena f<sub>k</sub>.

Inicialmente dibujamos un segmento de recta hacia adelante. Si el  $n$ -ésimo dígito de  $f_k$  es un cero, entonces: Giraremos hacia la izquierda si la posición en la cual se encuentra es par. Si se encuentra en una posición impar, giraremos hacia la derecha. Si el *n-ésimo* dígito de f<sub>k</sub> es un uno, continuaremos el trazo anterior. Después de varias iteraciones obtendremos un fractal.

Tomaremos como ejemplo para esto la cadena de *Fibonacci*  $f_7 = 0100101001001$ . Inicialmente dibujaremos un segmento de recta de longitud una unidad hacia adelante. En la primera posición de  $f_7$  tenemos un cero, debido a que se trata de una posición impar dibujaremos ahora un segmento de recta de longitud una unidad orientado hacia la derecha.

En la segunda posición de  $f_7$  tenemos un uno, debido a esto, continuaremos el trazo sin modificar su dirección.

En la tercera posición de  $f_7$  tenemos un cero, debido a que se trata de una posición impar dibujaremos un segmento de recta de longitud una unidad orientado hacia la derecha.

$$
\begin{array}{ccc}\n0 & 0 & 1 \\
\hline\n0 & 0\n\end{array}
$$

En la cuarta posición de  $f_7$  tenemos un cero, debido a que se trata de una posición par dibujaremos un segmento de recta de longitud una unidad orientado hacia la izquierda.

En la quinta posición de  $f_7$  tenemos un uno, debido a esto, continuaremos el trazo sin modificar su dirección.

$$
\begin{array}{c|cc}\n0 & 0 & 1 & 0 & 1 \\
\hline\n0 & 0 & 0 & 0 & 1\n\end{array}
$$

En la sexta posición de  $f_7$  tenemos un cero, debido a que se trata de una posición par dibujaremos un segmento de recta de longitud una unidad orientado hacia la izquierda.

En la séptima posición de  $f_7$  tenemos un uno, debido a esto, continuaremos el trazo sin modificar su dirección.

De nuestra curva comenzará a emerger un patrón de comportamiento (ver Figura 2); un patrón de autosemejanza a diferentes escalas, el cual se logrará evidenciar fácilmente si aumentamos el número de iteraciones, obteniéndose así una curva fractal; la *Cadena Fractal de Fibonacci,* mostrada en la Figura 3.

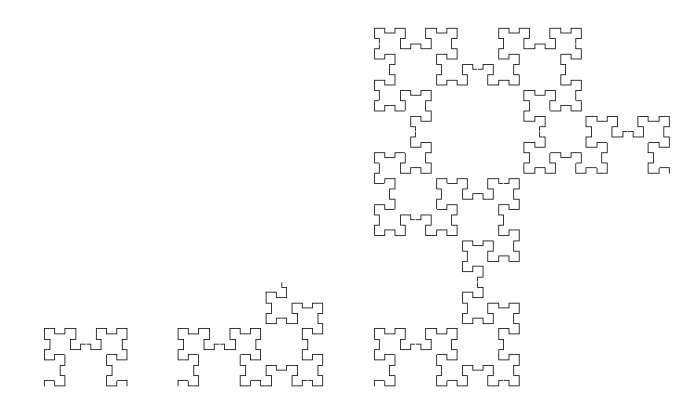

Figura 2. Evolución de la Cadena Fractal de Fibonacci.

 $\mathbf{0}$ 

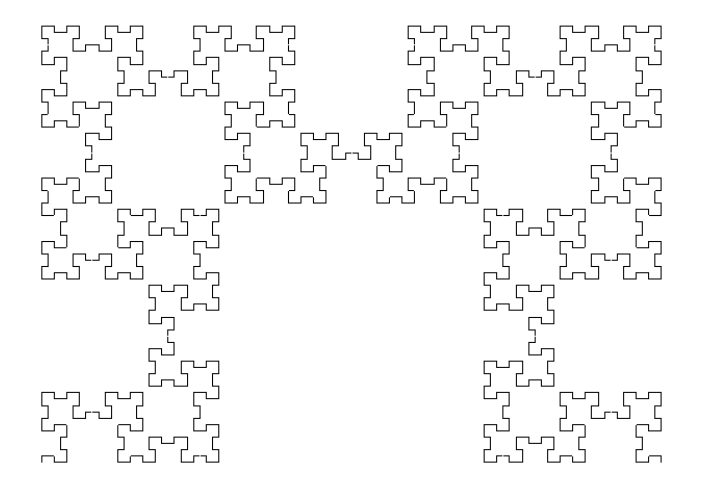

Figura 3. Cadena Fractal de Fibonacci.

En su artículo "*The Fibonacci Word Fractal*" Monnerot-Dumaine [11], calcula la dimensión de *Hausdorff-Besicovitch* para dicha curva, encontrando que esta es mayor que la dimensión topológica; garantizando entonces que se trata de un objeto fractal. Recordemos que para Mandelbrot: *"Un fractal es por definición, un conjunto cuya dimensión de Hausdorff-Besicovitch es estrictamente mayor que su dimensión topológica"* [1].

#### E. Wavelets

Ya que pretendemos evidenciar autosemejanza en el fractal generado por la cadena de *Fibonacci*, nuestro interés radica ahora en encontrar una herramienta que nos permita hacer un análisis de una señal en el dominio de la frecuencia. Aunque la transformada de *Fourier* permite llevar una señal desde el dominio del tiempo hacia el dominio de la frecuencia, no permite hacerlo cuando dicha frecuencia es variable. La transformada corta de *Fourier* permite hacer análisis de señales en pequeños intervalos en donde la frecuencia permanece constante; pero debido a la naturaleza de nuestra señal debemos usar una herramienta que permita hacer el estudio para frecuencias variables. Stéphane Mallat [12] en su libro *"A wavelet tour of signal processing"* recomienda la utilización de *wavelets* cuando se trata de detectar transitoriedad y analizar fractales. Y explica*: "Al escuchar música, percibimos frecuencias que cambian con el tiempo. La variación en el tiempo de varias frecuencias instantáneas puede medirse con una descomposición en tiempo-frecuencia, en particular con una transformada de Fourier en ventanas y con la transformada wavelet"* También aclara: *"La transformada de Fourier en ventanas tiene una escala fija y por lo tanto no puede seguir las frecuencias instantáneas que varían rápidamente. En cambio, una transformada wavelet* 

# *modifica la escala de su tiempo-frecuencia permitiendo así hacer el seguimiento deseado".*

La transformada *wavelet* se ha originado de la traslación y escalamiento de una ventana que permite así ajustarse y observar con claridad los detalles. Como nuestra señal es fractal, deberá entonces presentar un patrón de comportamiento que exhiba propiedades de autosemejanza a diferentes escalas.

Una *wavelet* madre es una función  $\psi \in L^2(\mathbb{R})$  con promedio cero:

$$
\int_{-\infty}^{\infty} \psi(t) dt = 0.
$$

Es normalizada  $\|\psi\| = 1$ , y centrada en la vecindad de  $t = 0$ . A partir de esta *wavelet*  $\psi(t)$  mediante escalamiento en un factor *s* y traslación *u*, es posible generar *wavelets* de la forma:

$$
\psi_{u,s}(t) = \frac{1}{\sqrt{s}} \psi \left( \frac{t-u}{s} \right).
$$

Estas *wavelets* hijas también están normalizadas: $\|\psi_{u,s}\| = 1$ . La transformada *wavelet* de  $f \in L^2(\mathbb{R})$  en el tiempo *u* y escala *s*, es:

$$
Wf(u,s) = \int_{-\infty}^{\infty} f(t) \frac{1}{\sqrt{s}} \psi^* \left( \frac{t-u}{s} \right) dt. \tag{7}
$$

Inicialmente tomaremos la curva fractal de *Helge Von Koch* [1] para mostrar los resultados obtenidos al analizarla con la transformada *wavelet*. Esto se logrará usando una caja de herramientas del programa *Matlab*, llamada *wavemenu*; la cual permite importar señales para su posterior análisis empleando diferentes tipos de *wavelets*, en diferentes niveles de detalle. En la Figura 4 podemos observar como al hacer un análisis con la *wavelet Haar* de la herramienta mencionada, la señal exhibe en su detalle un comportamiento de autosemejanza a diferentes escalas, comportamiento esperado debido a su naturaleza fractal.

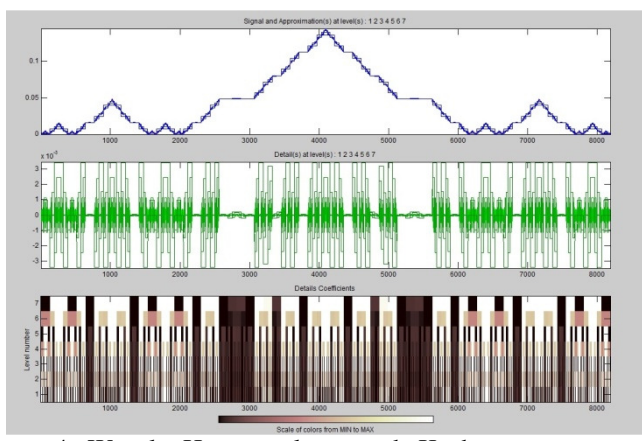

Figura 4. Wavelet Haar para la curva de Koch.

Generaremos ahora una señal con nuestra cadena de *Fibonacci*, la cual llevaremos a ser analizada con las herramientas de *Matlab*, usando la misma *wavelet Haar*. La Figura 5 muestra como la señal obtenida de la cadena de *Fibonacci* genera un espectro que permite ver un patrón de comportamiento que se repite a diferentes escalas, evidenciando estructura fractal; como era esperado.

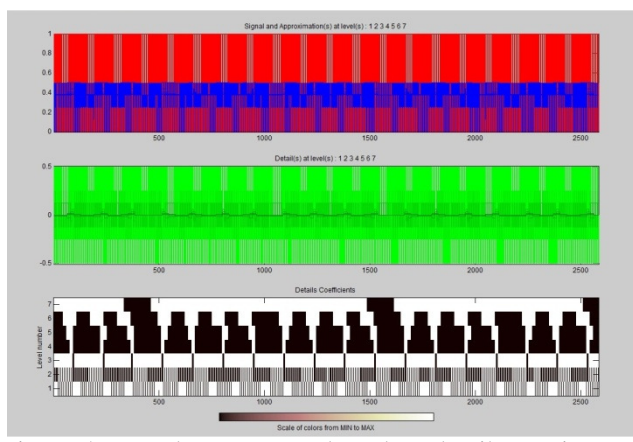

Figura 5. Wavelet Haar para la cadena de Fibonacci.

## III. CONCLUSIONES

Ya que nuestra señal es fractal y esto implica invarianza en la escala de detalle, esperábamos obtener que aunque la frecuencia no permaneciera constante, dicha variación ocurriera siguiendo cierto patrón de comportamiento, el cual debido a la naturaleza de la señal debería ser fractal; cosa que logramos evidenciar al usar una herramienta idónea para tal análisis como es la transformada *wavelet*. Mostrando así, que para una función autosemejante, su transformada *wavelet* presentará comportamiento de autosemejanza.

Existe una estrecha e interesante cercanía entre los temas tratados en este artículo: la divina proporción, la sucesión de *Fibonacci* y la geometría fractal; y el uso de la transformada *wavelet* como una posible herramienta para evidenciarlo.

#### REFERENCIAS

- [1]. Mandelbrot, Benoît. *La geometría fractal de la naturaleza.* Tusquets editores S.A. Barcelona. 2006.
- [2]. Lesmoir G, Niguel. Rood, Will. Edney, Ralph. *Introducing Fractal Geometry*. Totem Books – Icon Books Ltda. The old Dairy, Brook Road, Thriplow, Cambridge SG8 7RG, UK. 2006.
- [3]. Montaño, Oscar Andrés. Tofiño, José Eduardo. *La geometría de los fractales una nueva geometría de la naturaleza.* Revista Epiciclos. Volumen 1. Número 1. Pontificia Universidad Javeriana. Cali. 2002.
- [4]. Horvitz, Leslie Alan. *Eureka! Scientific breakthroughs that changed the world*. John Wiley and Sons, Inc. New York. 2002.
- [5]. Rivera H, Eduard. López V, Ricardo. *Geometría fractal y transformada de Fourier*. Revista Scientia et Technica. Año XVI. No 48. Universidad Tecnológica de Pereira. Agosto de 2011.
- [6]. Mandelbrot, Benoît. *Los objetos fractales. Forma, azar y dimensión.* Tusquets editores S.A. Barcelona. 2006.
- [7]. López C, Elías. *Mandelbrot y sus fractales*. IEEE Latin America and the Caribbean. Volume 21, Number 6. Instituto de física de la Benemérita Universidad Autónoma de Puebla, México. 2010.
- [8]. Strichartz, Robert S. *Differential equations on fractals*. Princeton University Press. Princeton and Oxford. United States of America. 2006.
- [9]. Messineo, Florence. *Les Fractales*. Apprenez à les connaître, les dessiner, les aimer. Ellipses Édition Marketing S.A., Paris. 2010.
- [10]. Cull, Paul. Flahive, Mary. ROBSON, Robby. *Difference equations. From rabbits to chaos.* Springer. United States of America. 2005.
- [11]. Monnerot-Dumaine, Alexis. *The Fibonacci Word Fractal.* Boologne-Billancourt. France. 2009.
- [12]. Mallat, Stéphane. *A wavelet tour of signal processing*. Academic Press. United States of America. 1999.